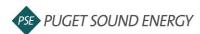

## EnergyCAP: Link an account and a building to ENERGY STAR® Portfolio Manager®

| Purpose  | By the end of this job aid you will be able to link an account and building in EnergyCAP to an account and building in ENERGY STAR® Portfolio Manager®. |
|----------|----------------------------------------------------------------------------------------------------|
| Audience | EnergyCAP customers and PSE users.                                                                                                    |

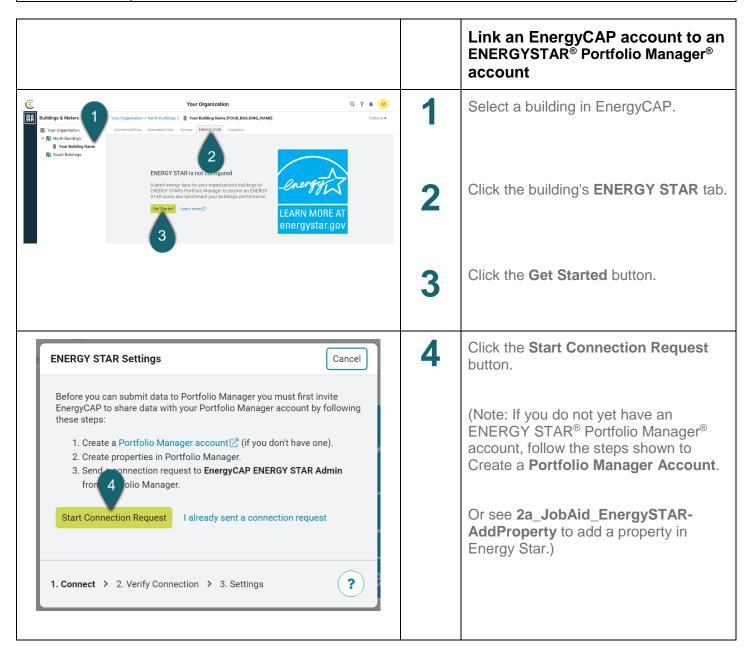

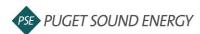

## EnergyCAP: Link an account and a building to ENERGY STAR® Portfolio Manager®, continued

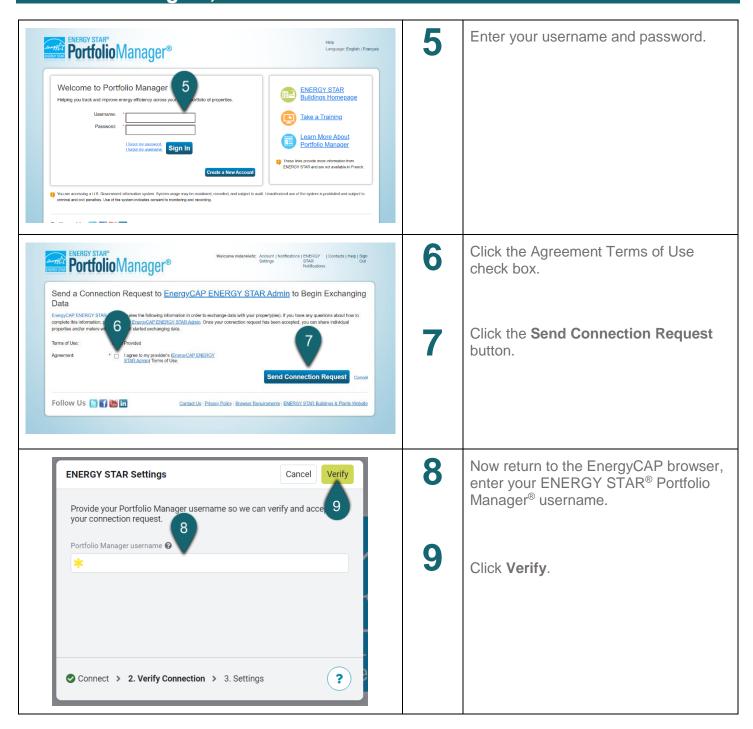

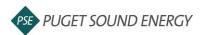

## EnergyCAP: Link an account and a building to ENERGY STAR® Portfolio Manager®, continued

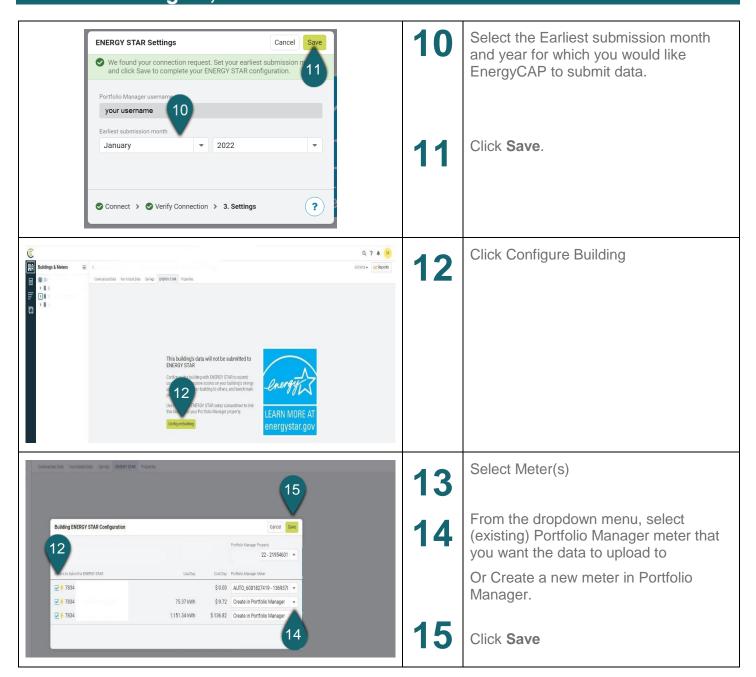

###